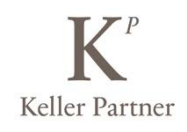

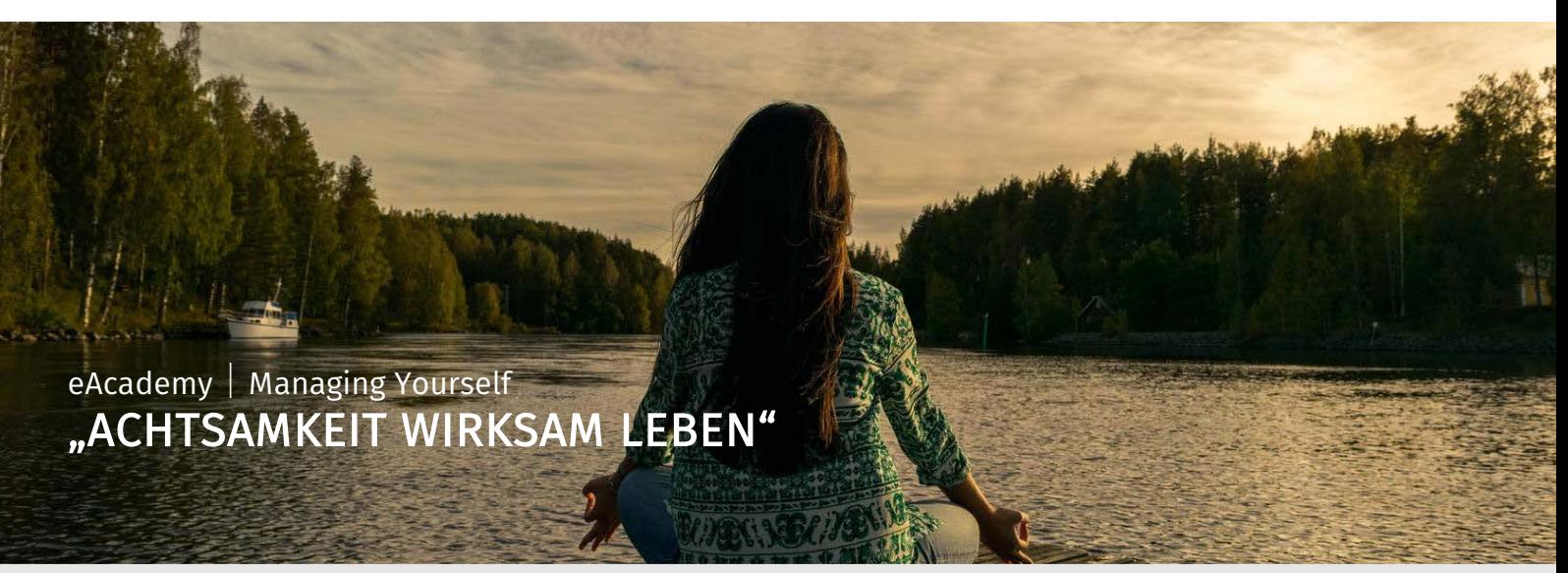

## SCHAFFEN SIE SICH MEHR LEBENSFREUDE UND FOKUS

Die anhaltende Informationsflut der digitalen Welt stellt uns vor neuen Herausforderungen. In diesem e-Learning-Modul erklären wir Ihnen Achtsamkeit – nicht über spirituelle Konzepte, sondern medizinisch und psychologisch fundiert. Wir zeigen, wie Sie konkret Achtsamkeit in Ihren Alltag einbauen können, zu Hause und am Arbeitsplatz.

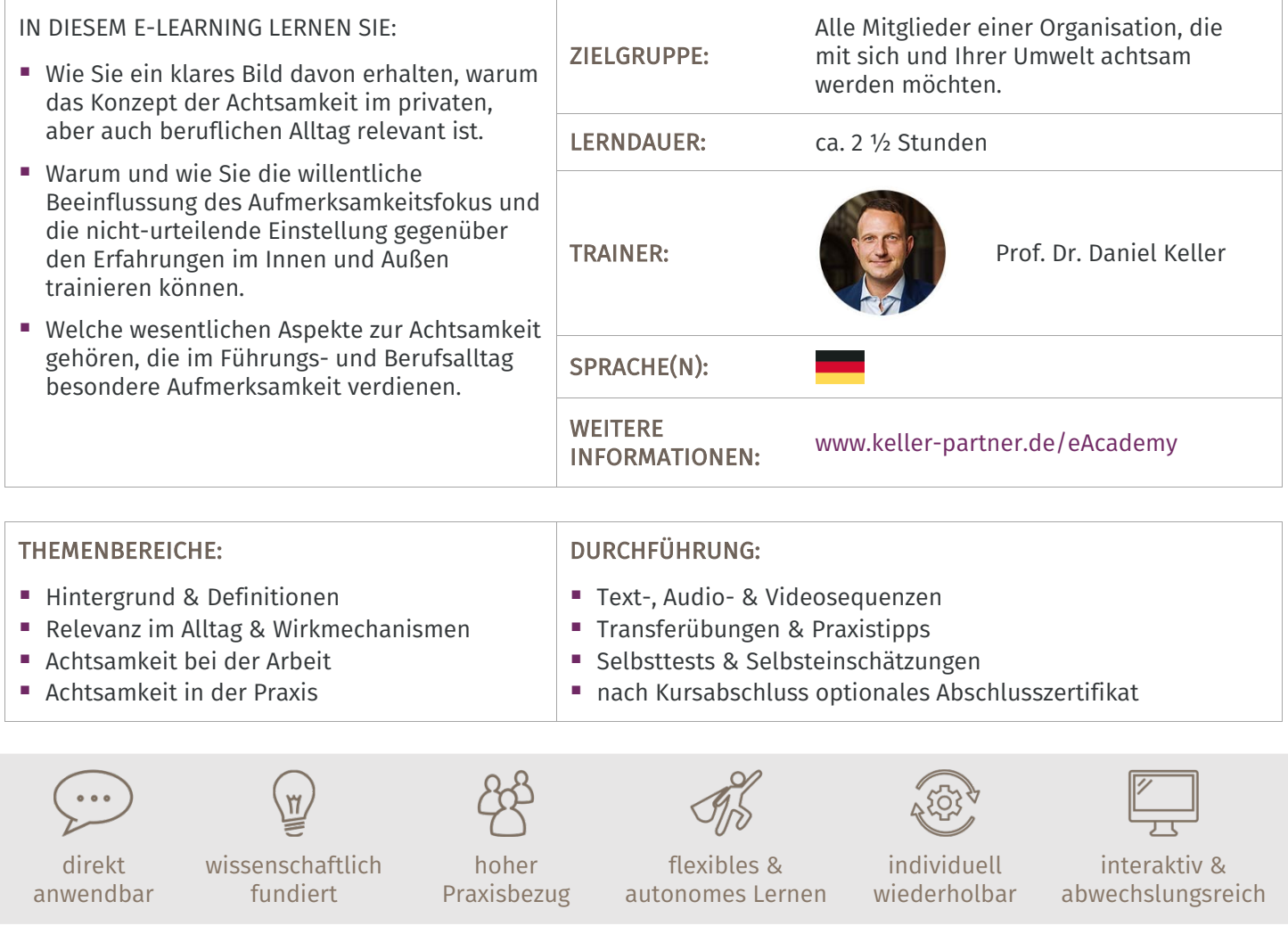

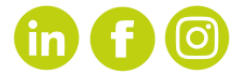

www.keller-partner.de eAcademy@keller-partner.de